## The Catalan Project

```
(*This is the program fom class*)
ts[n_Integer] := ts[Range[0, n + 1]];
\mathbf{ts}[ \{ \} ] = \{ ds [ ] \};
ts[vs_List] := Module[{l, r, k, t1, t2, tds},
  Union @@ Table[
     l = ts[Prepend[vs〚k ;;〛, vs〚1〛]];
    r = ts[vs〚2 ;; k〛];
    Flatten[Table[
       tds = Join[t1, t2];
       If[k > 3, AppendTo[tds, d[vs〚2〛, vs〚k〛]]];
       If[k < Length[vs], AppendTo[tds, d[vs〚1〛, vs〚k〛]]];
       tds,
       {t1, l}, {t2, r}]],
     {k, 3, Length[vs]}
   ]
 ]
```
## Draw all triangulations

```
n = Input["Enter"]
lll =
   Table [Union [ds @@ Range [0, n + 1] /. j Integer : + d[j, j + 1] /. n + 2 : + 0, s], {s, ts[n]}];
Manipulate \lceil \text{Multicolumn} \rceil 111 /. ds \lfloor l s \rfloor : Graphics \lfloor \{ l s \} \rfloor /. d\lfloor i \rfloor ; j : Line \lfloor \{ i, j \} \rfloor /.
    j_Integer \rightarrow {Cos \left[2 \pi j / (n+2)\right], Sin\left[2 \pi j / (n+2)\right]},
   Frame \rightarrow All, ItemSize \rightarrow n, {n, 4, 7, 1}
```

```
4
```

```
\vert + \vert
```
## Draw a single triangulation

```
\text{poly}[tr\_ds] := \text{Module}[(bb],bb = Union[
      ds @@Range[0, Length[tr] +2] /. j_Integer :> d[j, j + 1] /. Length[tr] +3 :> 0, tr];
   Graphics [List @@ bb] /. d[i_-, j_-] \rightarrow Line [{i, j}] /.
     j_Integer \rightarrow \{ \text{Cos} \left[ 2 \pi j / (\text{Length} \left[ tr \right] + 3) \right], \text{Sin} \left[ 2 \pi j / (\text{Length} \left[ tr \right] + 3) \right] \}1
```
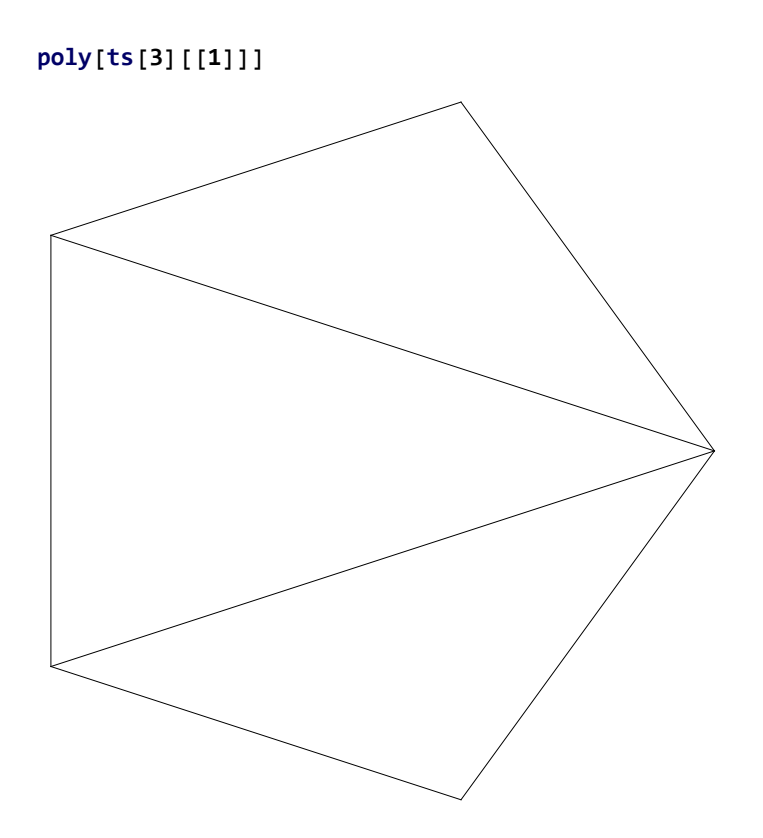